## **OTK Online Termin Kalender**

## **Anforderungen & Konfiguration**

[OTK Anforderungen](http://wiki.girona.de/doku.php?id=tombejo:module:kalender:otk:anforderungen)

[OTK Cron Job](http://wiki.girona.de/doku.php?id=tombejo:module:kalender:otk:cronjob)

[OTK E-Mail Benachrichtigungen](http://wiki.girona.de/doku.php?id=tombejo:module:kalender:otk:email)

[OTK Bestatterzugang](http://wiki.girona.de/doku.php?id=tombejo:module:kalender:otk:bestatterzugang)

Bestatter Popup [Bestatter Popup](http://wiki.girona.de/doku.php?id=tombejo:module:kalender:otk:otkpopup)

Einrichten im Programm [Einrichtung](http://wiki.girona.de/doku.php?id=tombejo:module:kalender:otk:einrichten)

Verwenden des OTK [Verwenden](http://wiki.girona.de/doku.php?id=tombejo:module:kalender:otk:modul)

Hier beschreiben wir, wie im Programm der Kalender funktioniert

From: <http://wiki.girona.de/>- **Girona Wiki**

Permanent link: **<http://wiki.girona.de/doku.php?id=tombejo:module:kalender:otk&rev=1482224644>**

Last update: **2017/06/20 10:35**

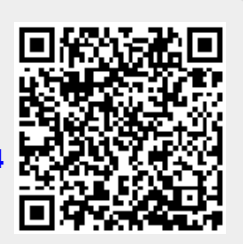

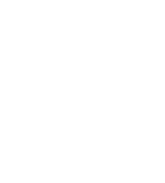